## PowerPointプレゼンテーション技能認定試験 出題範囲<2021>

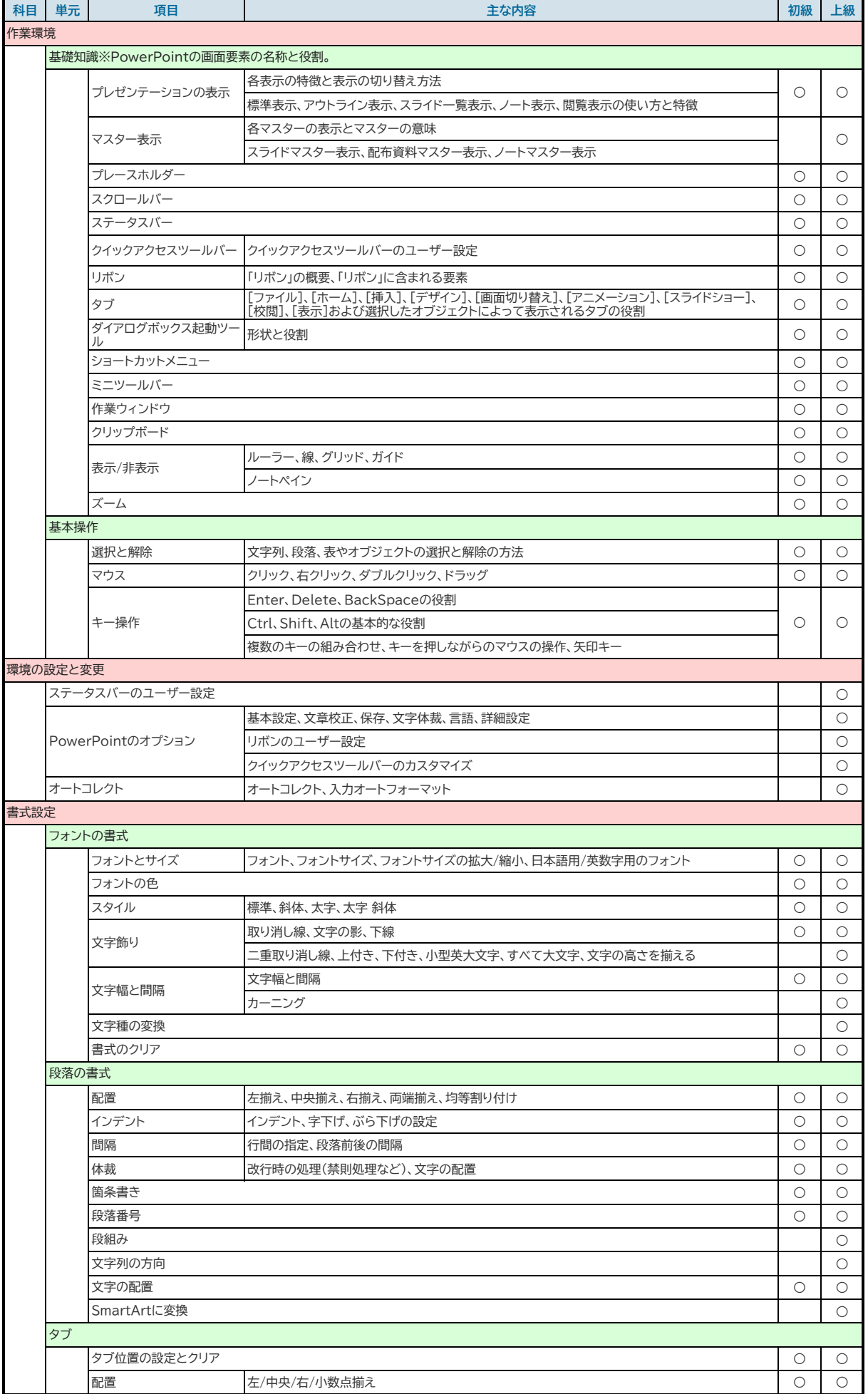

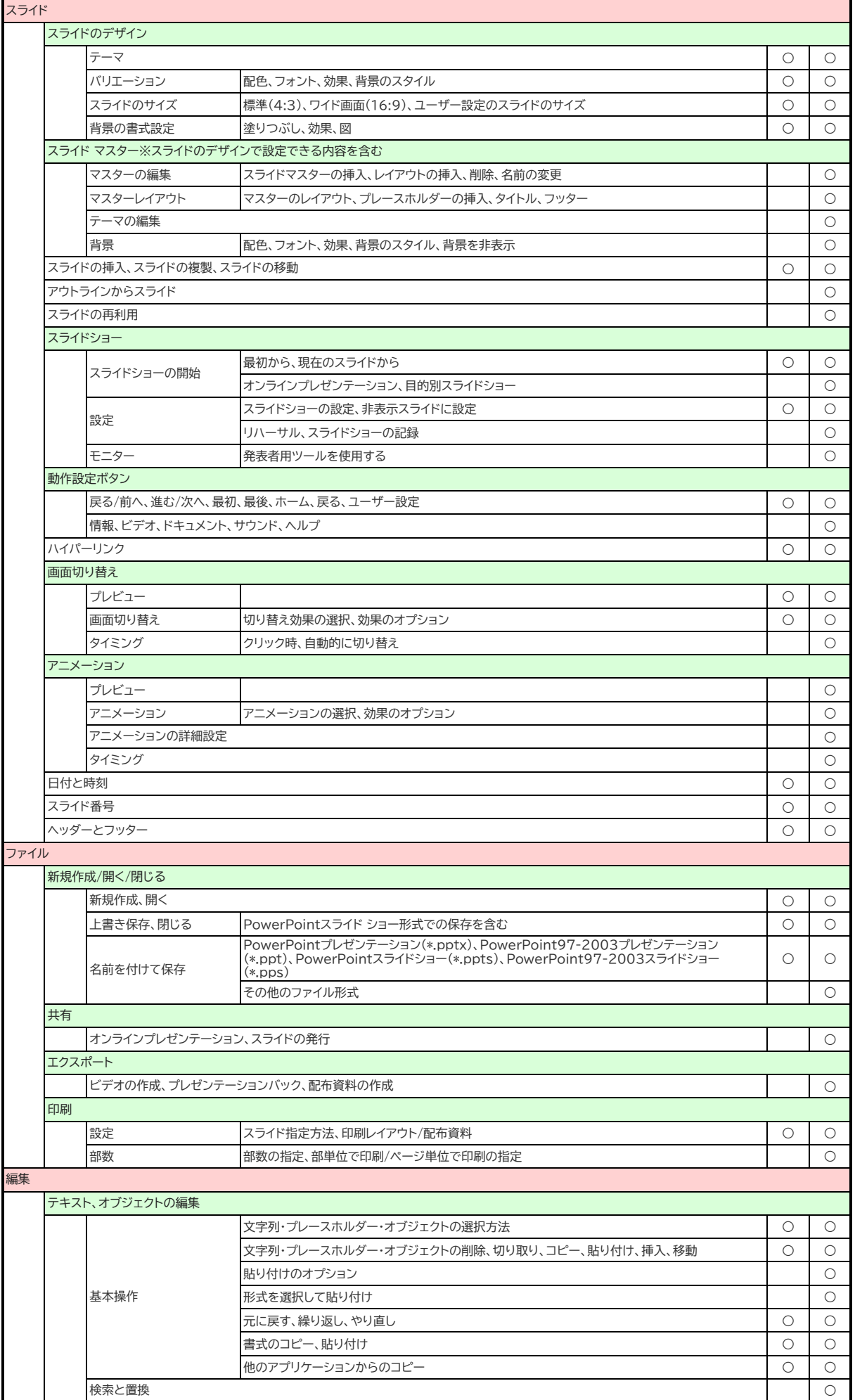

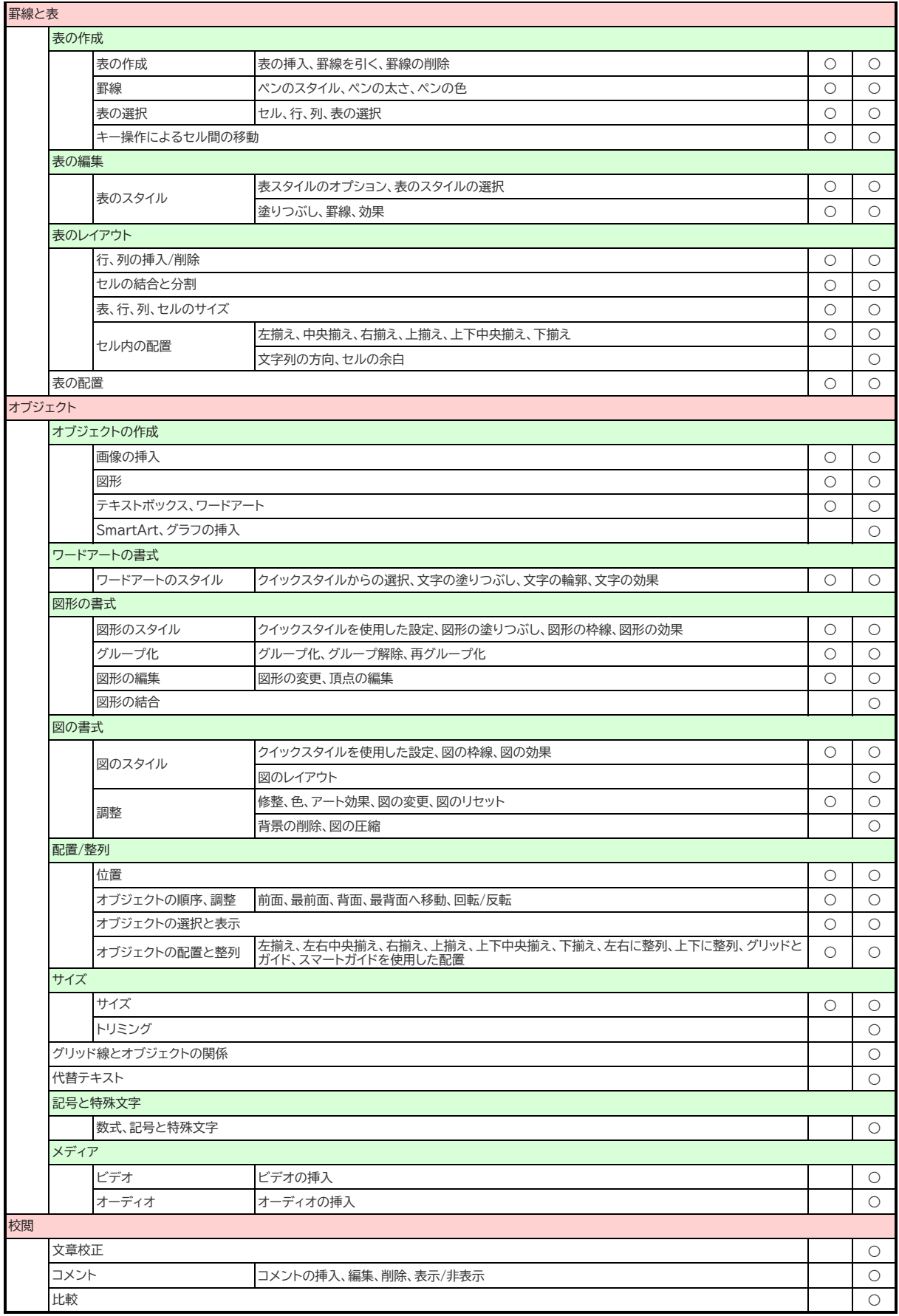